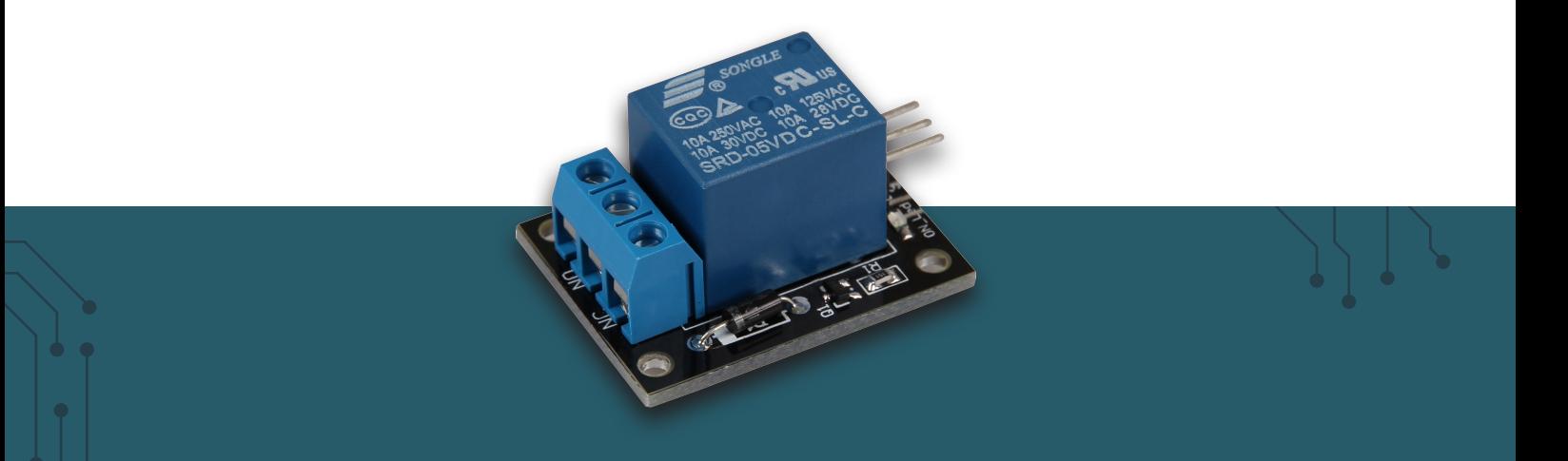

# **RELAIS MODUL**

COM-KY019RM

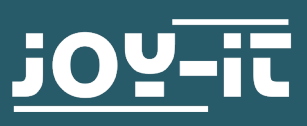

#### Sehr geehrte\*r Kunde\*in,

vielen Dank, dass Sie sich für unser Produkt entschieden haben. Im Folgenden zeigen wir Ihnen, was bei der Inbetriebnahme und der Verwendung zu beachten ist.

Sollten Sie während der Verwendung unerwartet auf Probleme stoßen, so können Sie uns selbstverständlich gerne kontaktieren.

## **2. GERÄTEÜBERSICHT**

Ein Relaismodul ist eine elektronische Schaltvorrichtung, die elektrische Signale von einem Schaltkreis auf einen anderen überträgt, indem es einen elektromagnetischen Schalter betätigt; dabei stehen "NO" (normally open normalerweise offen), "NC" (normally closed - normalerweise geschlossen) und "COM" (common - gemeinsam) für die verschiedenen Anschlussmöglichkeiten des Schalters, wobei NO und NC die Zustände des Schalters beschreiben und COM der gemeinsame Anschlusspunkt für den Stromfluss ist.

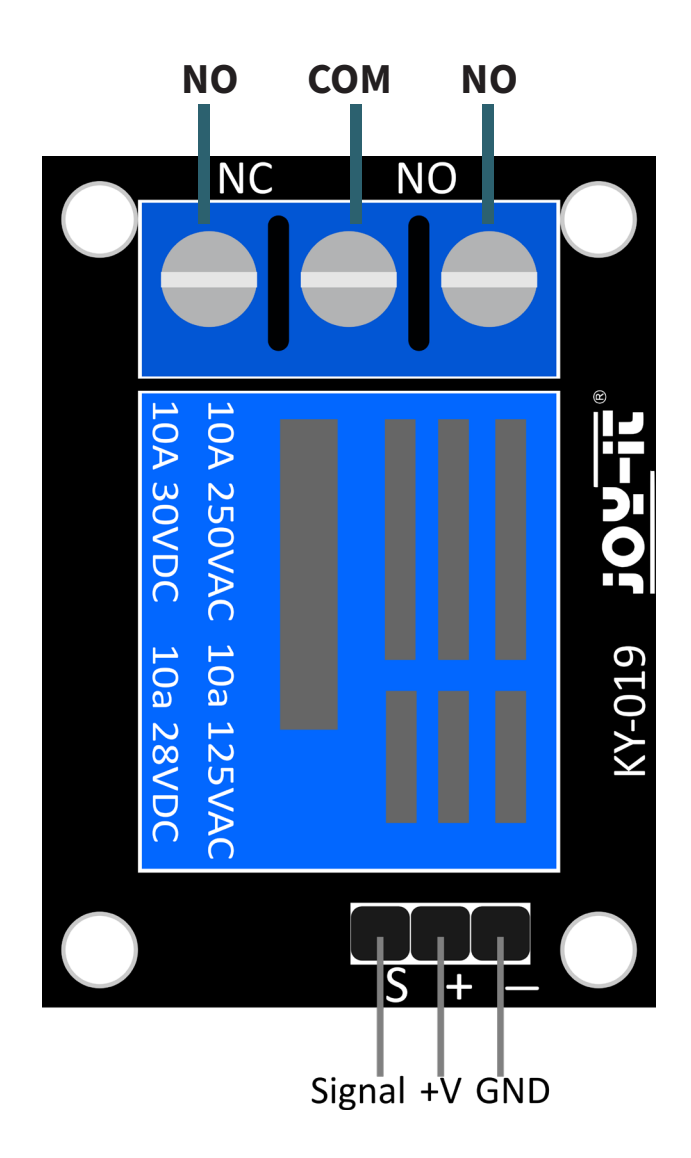

Schließen Sie das Modul zunächst an Ihren Arduino an:

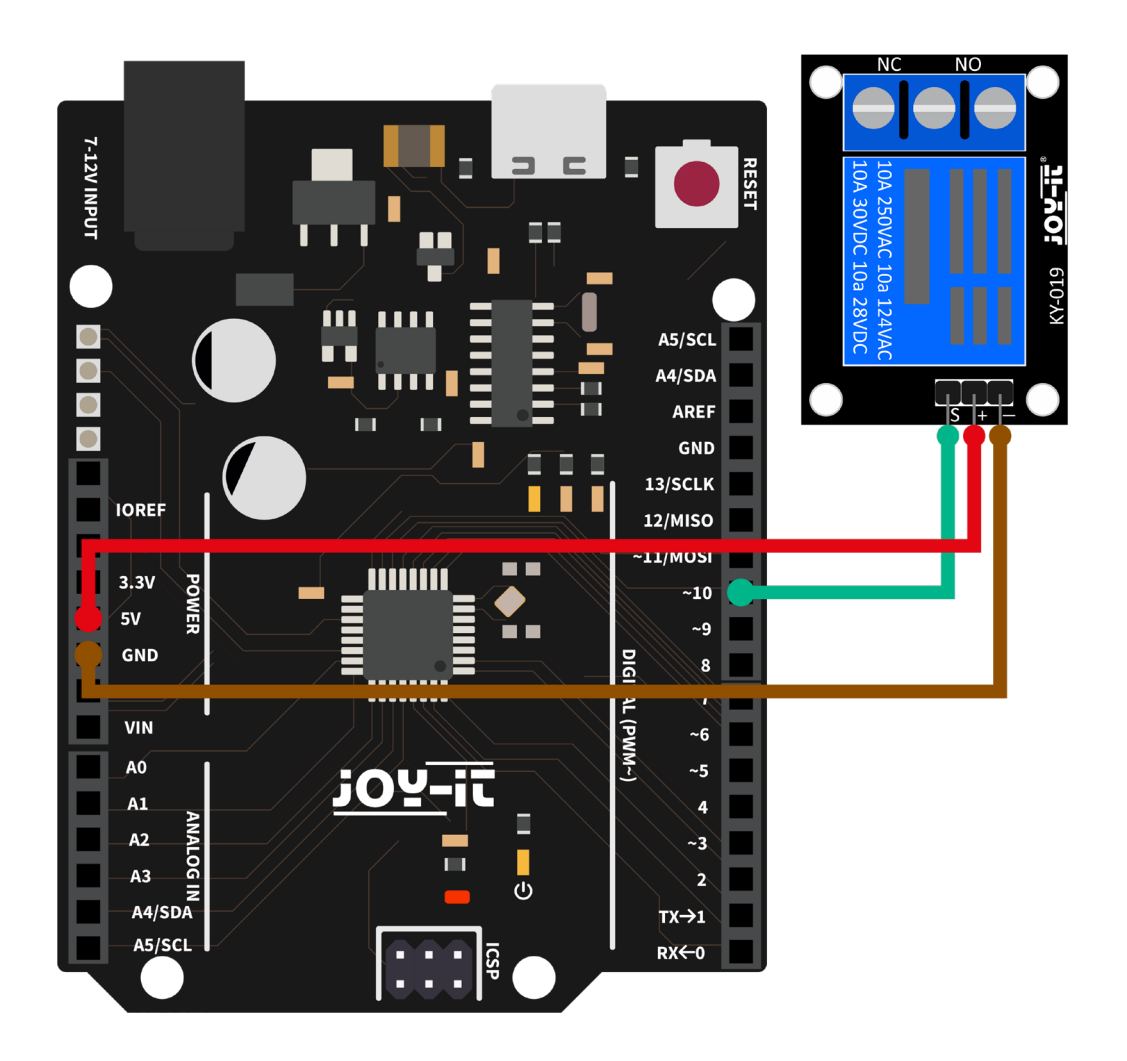

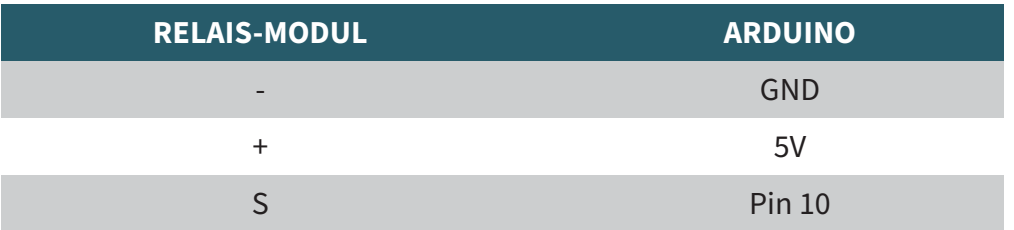

Übertragen Sie nun das nachfolgende Codebeispiel auf Ihren Arduino.

```
// Hier wird der Pin deklariert, an dem das Relay angeschlossen ist
int relay = 10;
// Zeit in Sekunden, zwischen den Umschaltvorgängen
int delayTime = 1;
void setup ()
{
 pinMode (relay, OUTPUT); // Der Pin wird als Ausgang deklariert
}
// In der Hauptschleife schaltet das Relay jede Sekunde um
void loop ()
{
  digitalWrite (relay, HIGH); // "NO" ist nun kurzgeschlossen;
 delay (delayTime * 1000);
  digitalWrite (relay, LOW); // "NC" ist nun kurzgeschlossen;
  delay (delayTime * 1000);
}
```
**i** Diese Anleitung wurde unter Raspberry Pi OS Bookworm für den Raspberry Pi 4 und 5 geschrieben. Es wurde keine Überprüfung mit neueren Betriebssystemen oder Hardware durchgeführt.

Schließen Sie das Modul zunächst an Ihren Raspberry Pi an.

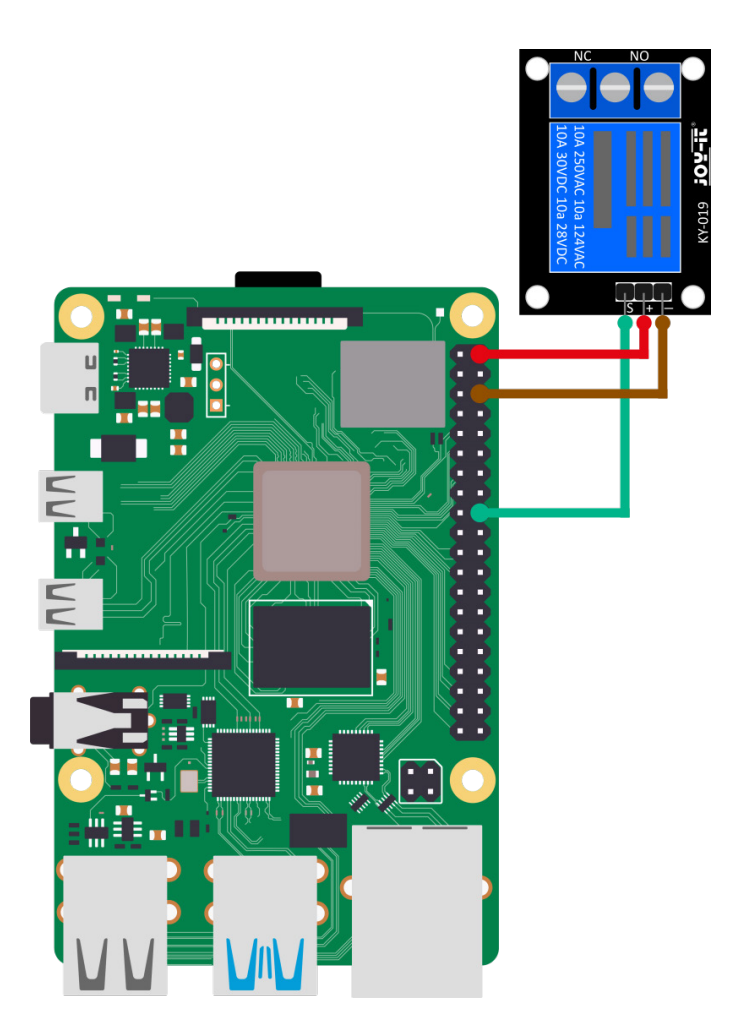

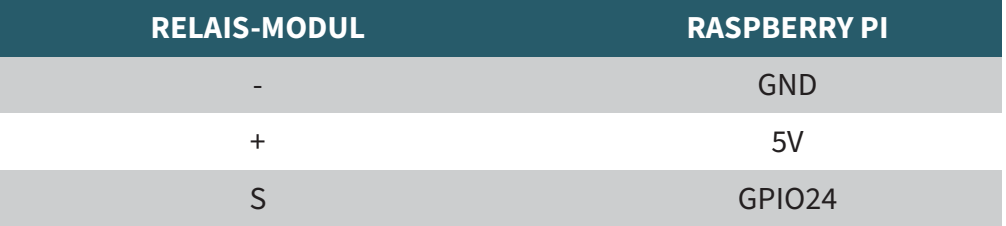

Sie können nun eine neue Python-Datei mit dem folgenden Befehl erstellen:

nano COM-KY019RM.py

Übertragen Sie nun das folgende Codebeispiel auf Ihren Raspberry Pi:

```
from gpiozero import OutputDevice
from time import sleep
# Hier wird die Pause (in Sekunden) zwischen dem Umschalten deklariert
delayTime = 1# Hier wird der Eingangs-Pin deklariert, an dem der Sensor angeschlossen ist.
# Zusaetzlich wird auch der PullUP Widerstand am Eingang aktiviert
RELAIS_PIN = 24
relais = OutputDevice(RELAIS_PIN)
print("Sensor-Test [druecken Sie STRG+C, um den Test zu beenden]")
# Hauptprogrammschleife
try:
    while True:
         relais.on() # NO ist nun kurzgeschlossen
         sleep(delayTime)
         relais.off() # NC ist nun kurzgeschlossen
         sleep(delayTime)
# Aufraeumarbeiten nachdem das Programm beendet wurde
except KeyboardInterrupt:
    relais.close()
```
Sie können das Beispiel nun mit diesem Befehl starten:

python3 COM-KY019RM.py

# Unsere Informations- und Rücknahmepflichten nach dem Elektrogesetz (ElektroG)

#### **Symbol auf Elektro- und Elektronikgeräten:**

Diese durchgestrichene Mülltonne bedeutet, dass Elektro- und Elektronikgeräte **nicht** in den Hausmüll gehören. Sie müssen die Altgeräte an einer Erfassungsstelle abgeben. Vor der Abgabe haben Sie Altbatterien und Altakkumulatoren, die nicht vom Altgerät umschlossen sind, von diesem zu trennen.

#### **Rückgabemöglichkeiten:**

Als Endnutzer können Sie beim Kauf eines neuen Gerätes, Ihr Altgerät (das im Wesentlichen die gleiche Funktion wie das bei uns erworbene neue erfüllt) kostenlos zur Entsorgung abgeben. Kleingeräte bei denen keine äußere Abmessungen größer als 25 cm sind können unabhängig vom Kauf eines Neugerätes in Haushaltsüblichen Mengen abgeben werden.

## **Möglichkeit Rückgabe an unserem Firmenstandort während der Öffnungszeiten:**

SIMAC Electronics GmbH, Pascalstr. 8, D-47506 Neukirchen-Vluyn

#### **Möglichkeit Rückgabe in Ihrer Nähe:**

Wir senden Ihnen eine Paketmarke zu mit der Sie das Gerät kostenlos an uns zurücksenden können. Hierzu wenden Sie sich bitte per E-Mail an Service@ joy-it.net oder per Telefon an uns.

#### **Informationen zur Verpackung:**

Verpacken Sie Ihr Altgerät bitte transportsicher, sollten Sie kein geeignetes Verpackungsmaterial haben oder kein eigenes nutzen möchten kontaktieren Sie uns, wir lassen Ihnen dann eine geeignete Verpackung zukommen.

### **6. SUPPORT**

Wir sind auch nach dem Kauf für Sie da. Sollten noch Fragen offen bleiben oder Probleme auftauchen stehen wir Ihnen auch per E-Mail, Telefon und Ticket-Supportsystem zur Seite.

E-Mail: service@joy-it.net Ticket-System:<https://support.joy-it.net> Telefon: +49 (0)2845 9360 – 50 (Mo - Do: 09:00 - 17:00 Uhr, Fr: 09:00 - 14:30 Uhr)

Für weitere Informationen besuchen Sie unsere Website: [www.joy-it.net](https://www.joy-it.net)

Veröffentlicht: 2024.05.06

www.joy-it.net SIMAC Electronics GmbH Pascalstr. 8 47506 Neukirchen-Vluyn